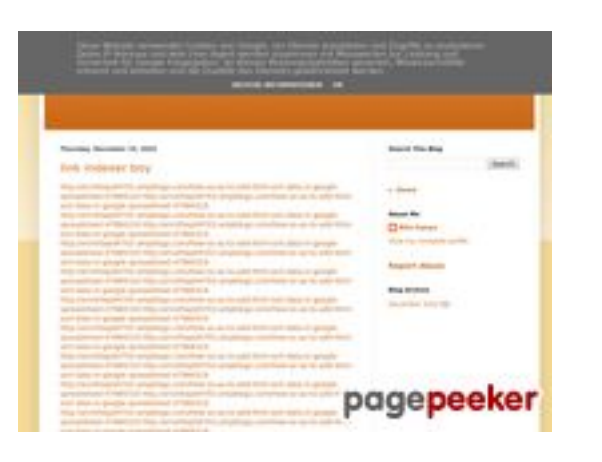

### **Website review youtubeguide1.blogspot.com**

Generated on December 15 2022 13:24 PM

**The score is 53/100**

#### **SEO Content**

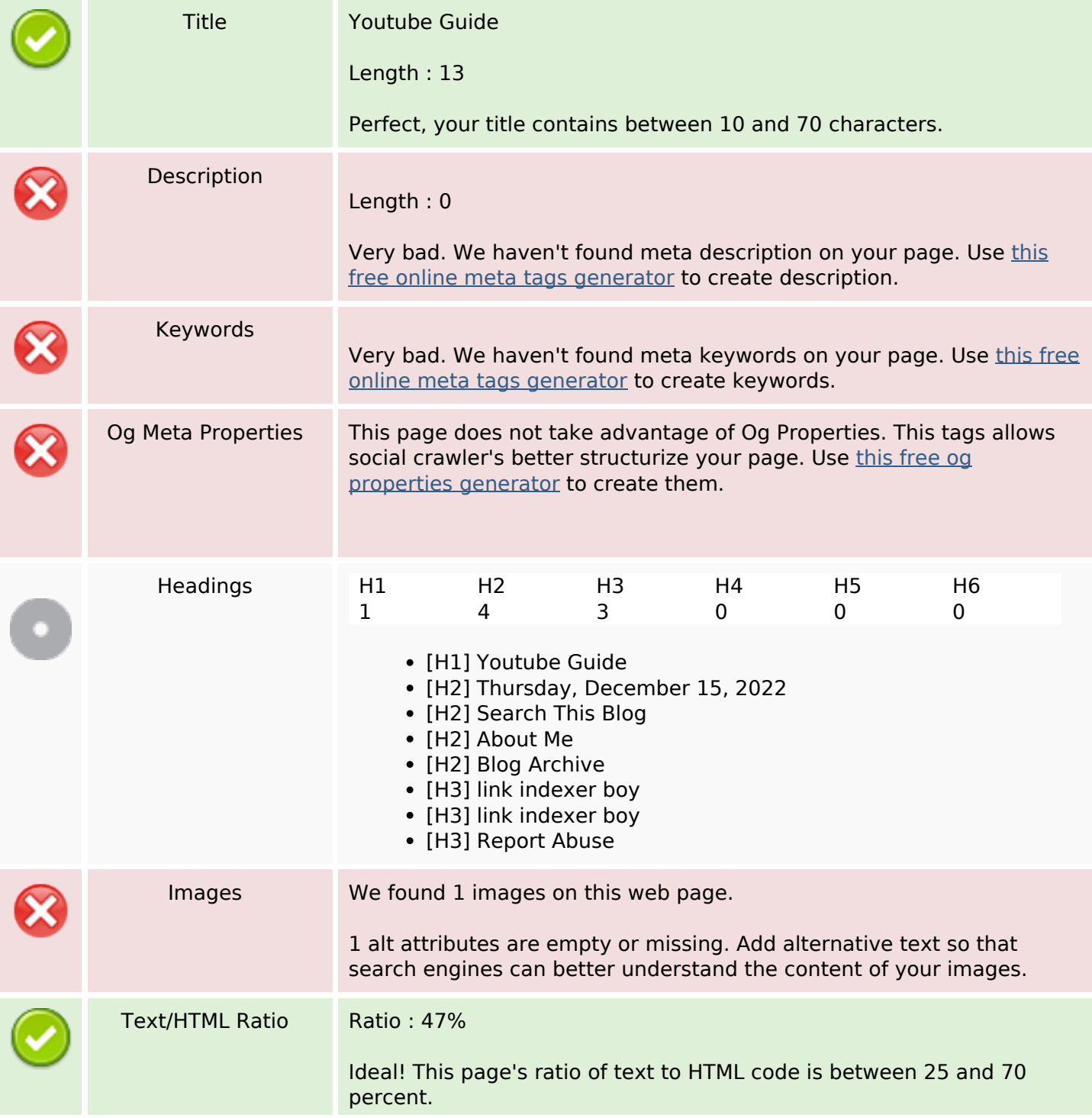

### **SEO Content**

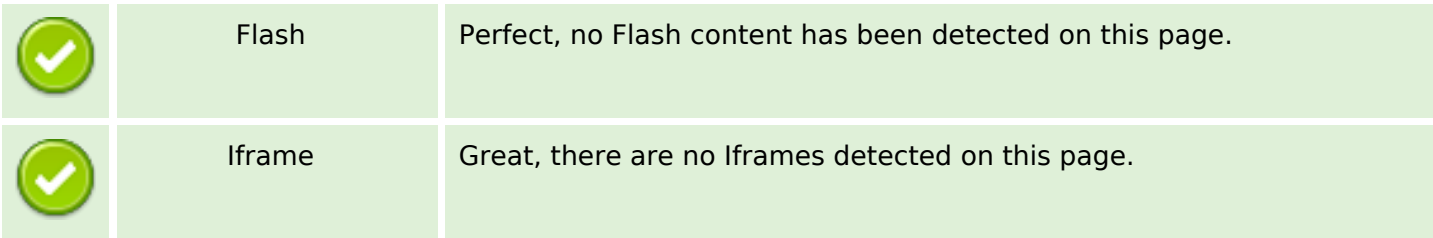

#### **SEO Links**

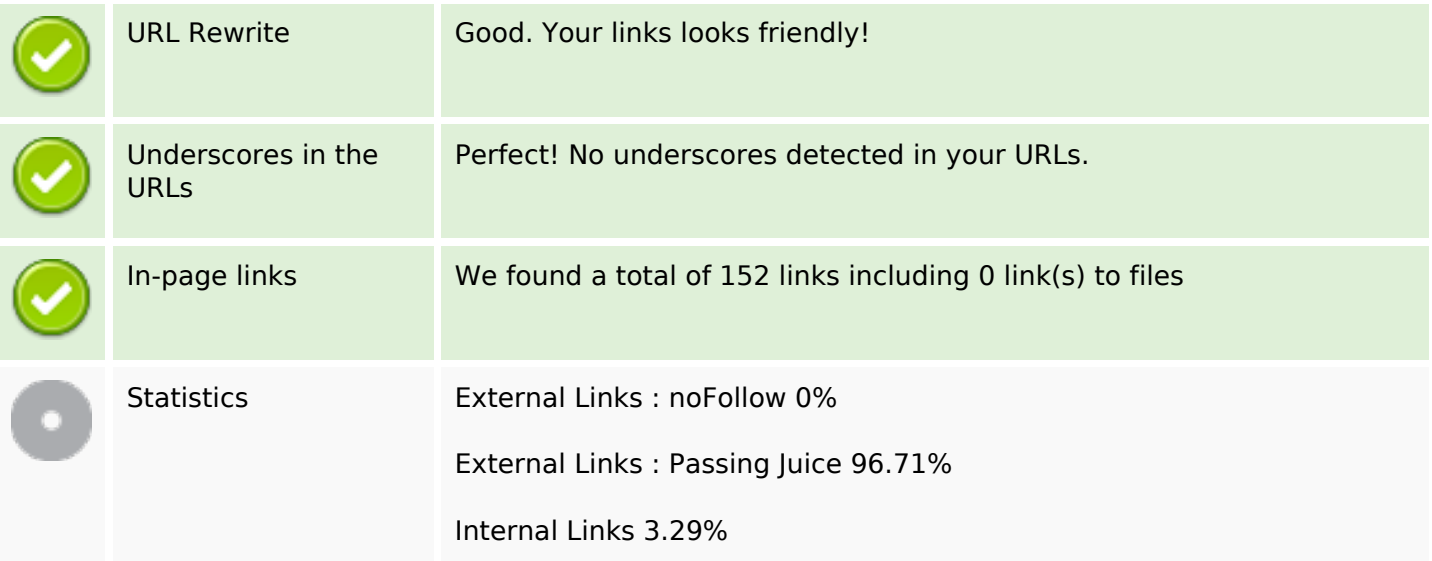

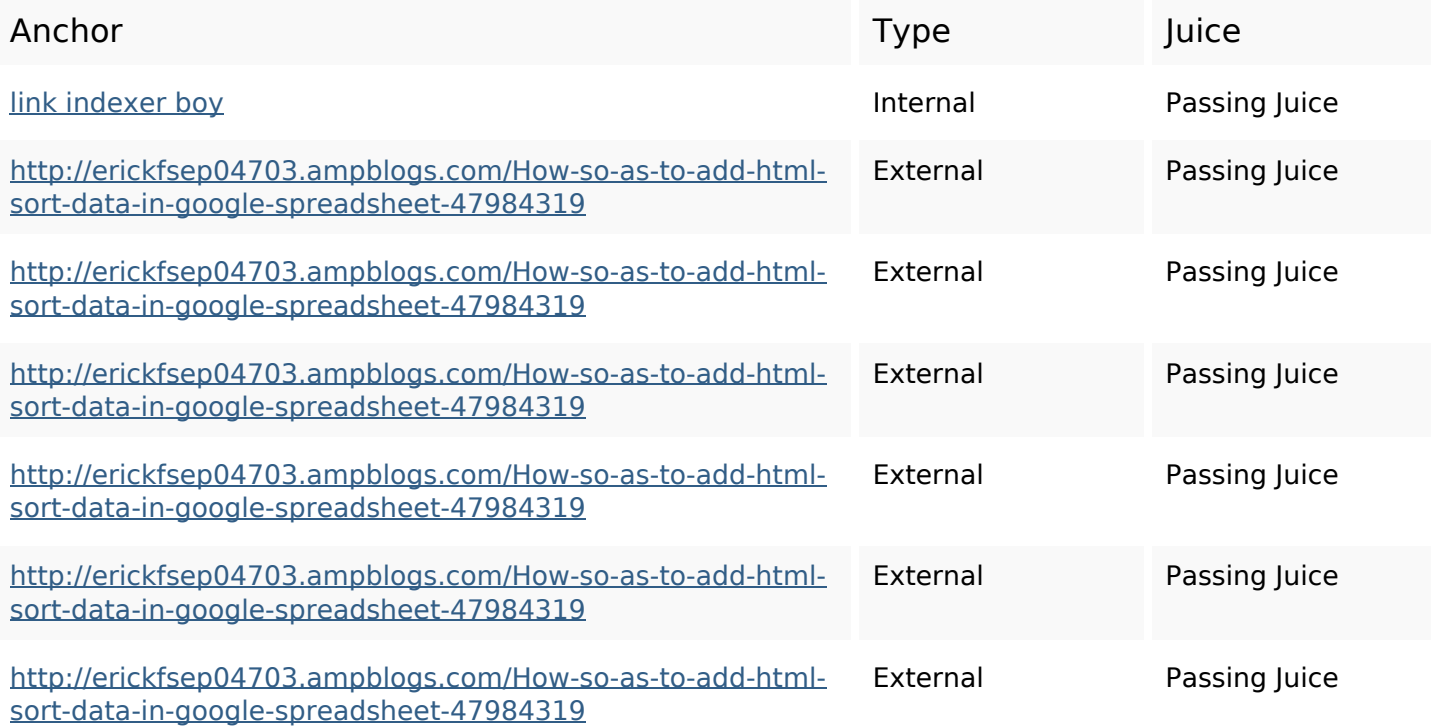

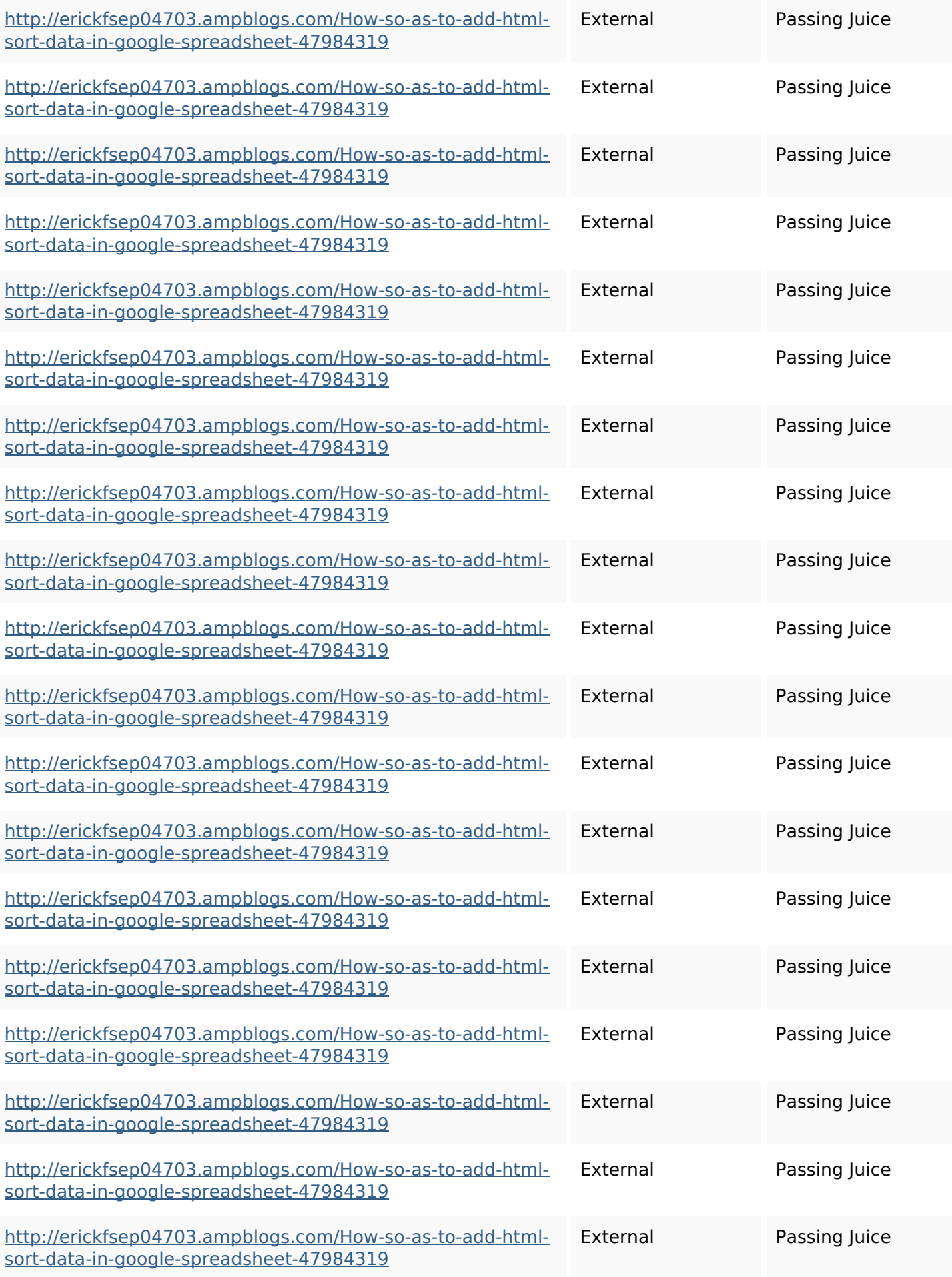

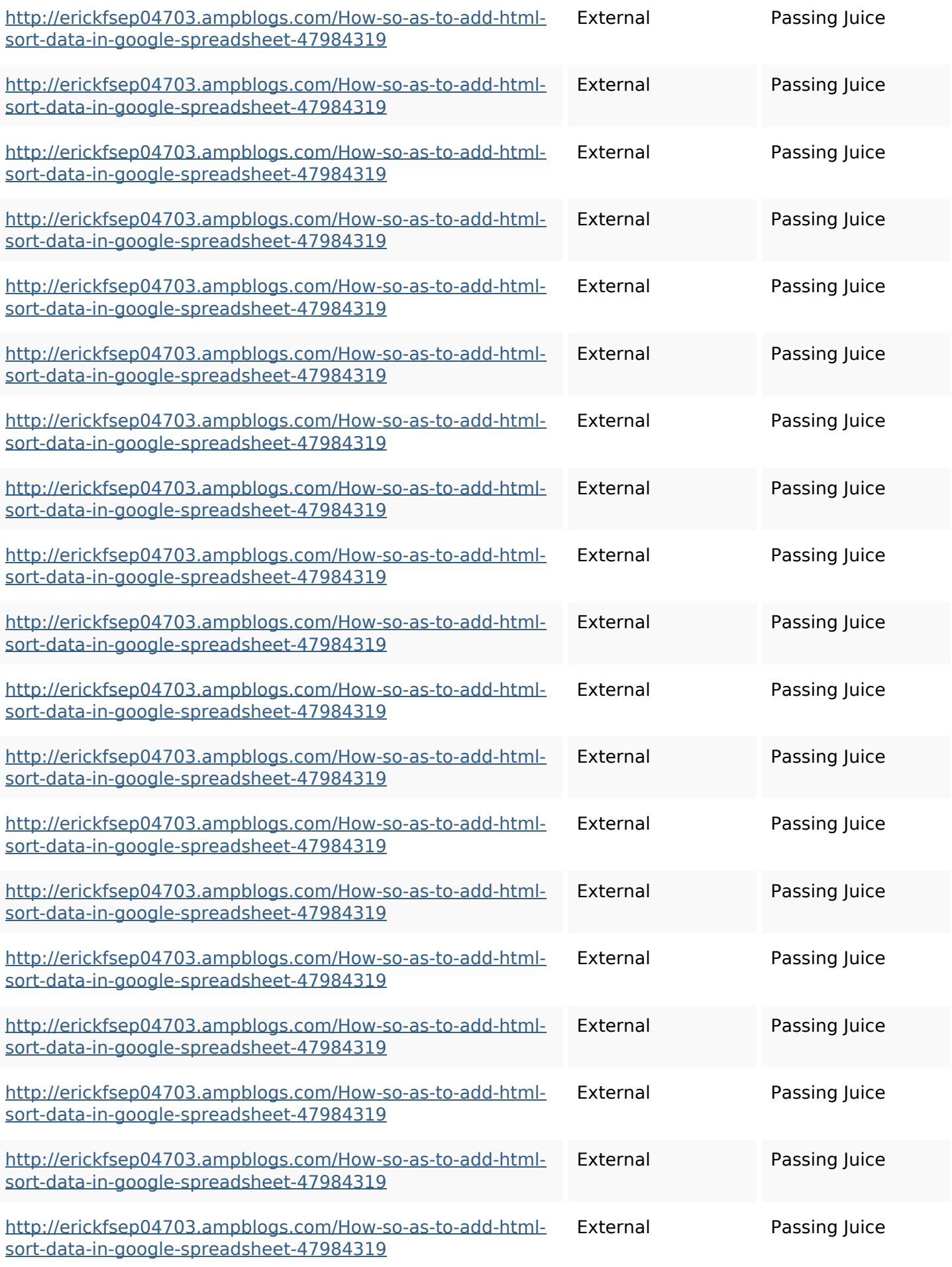

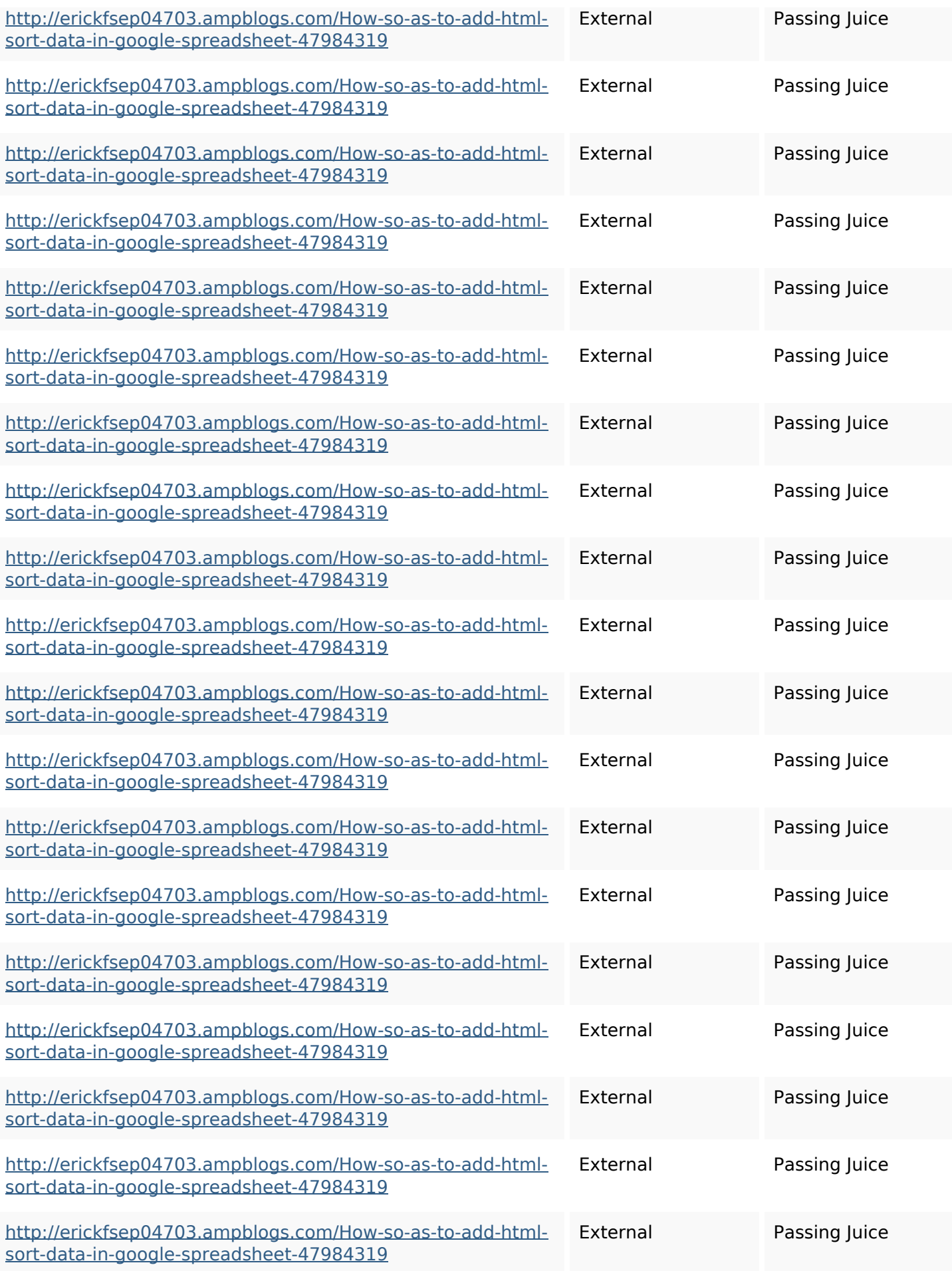

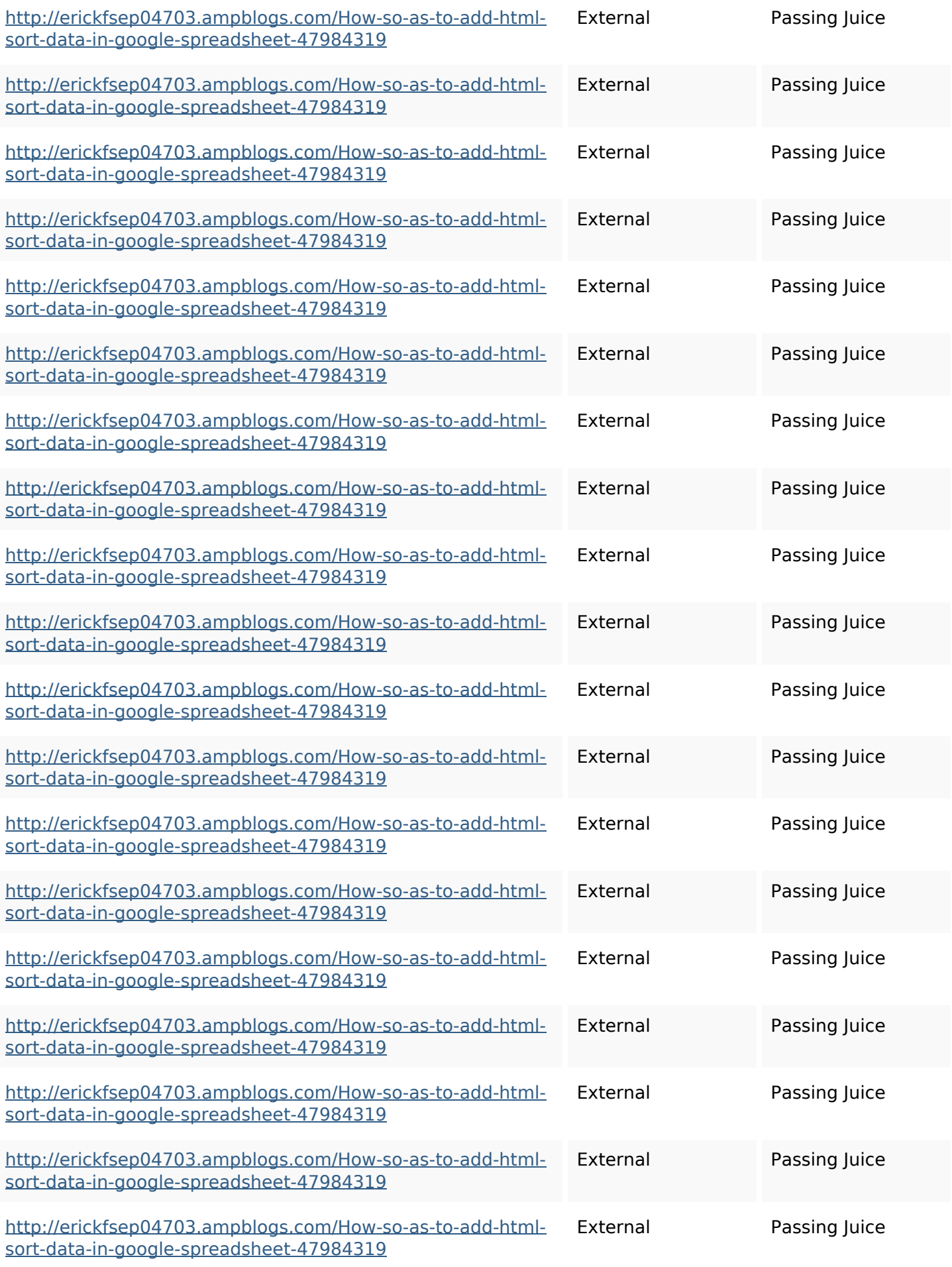

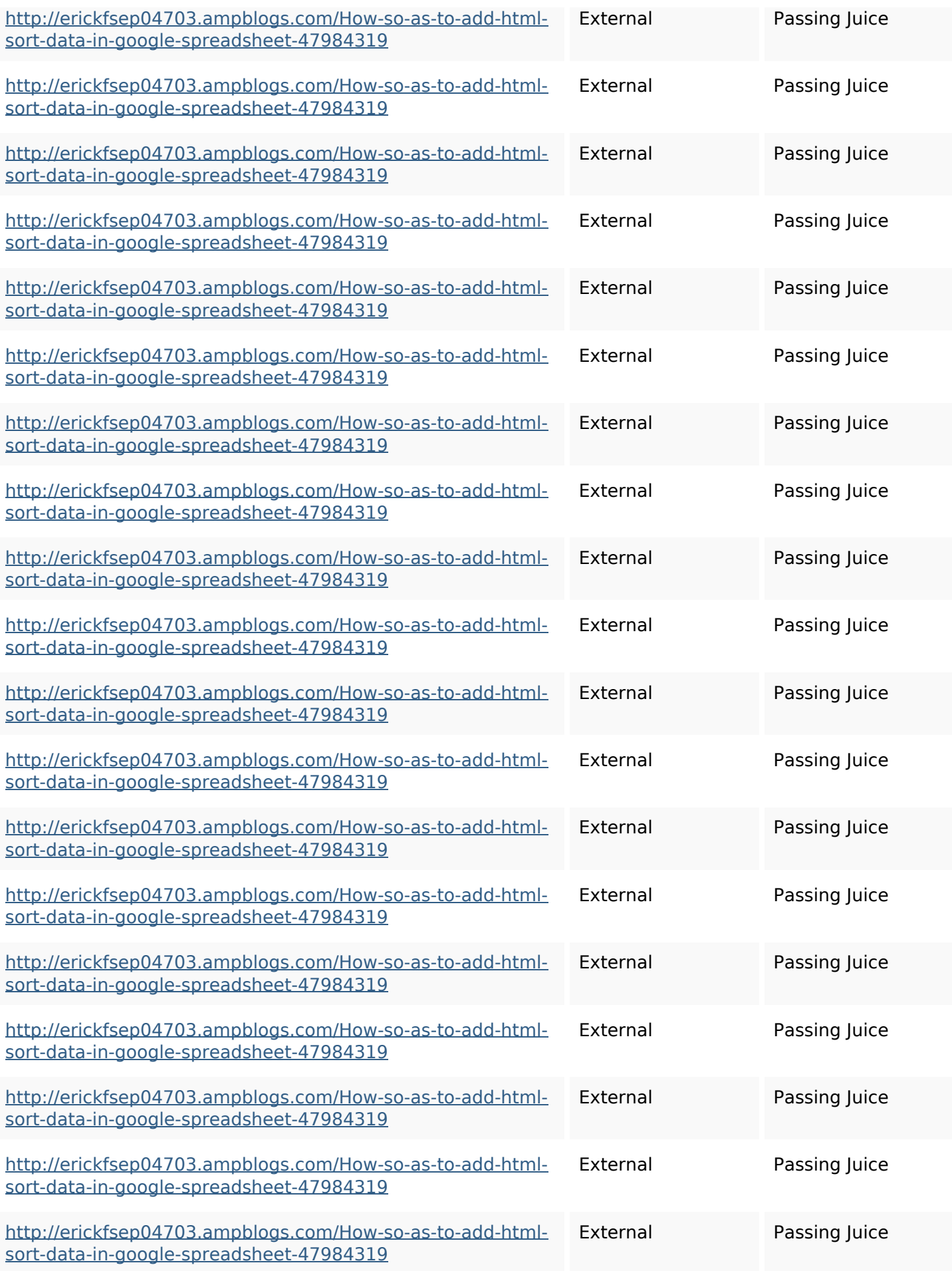

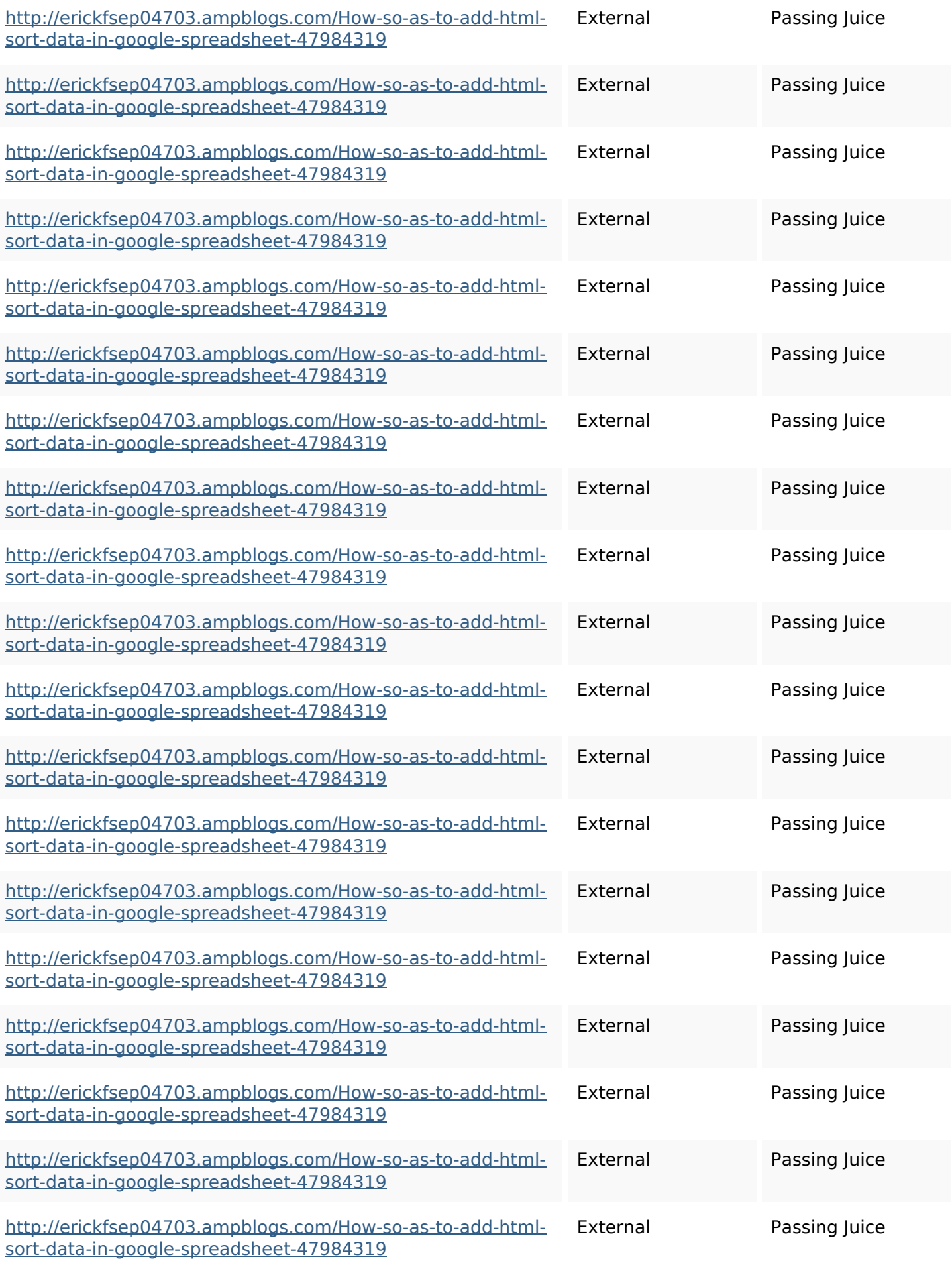

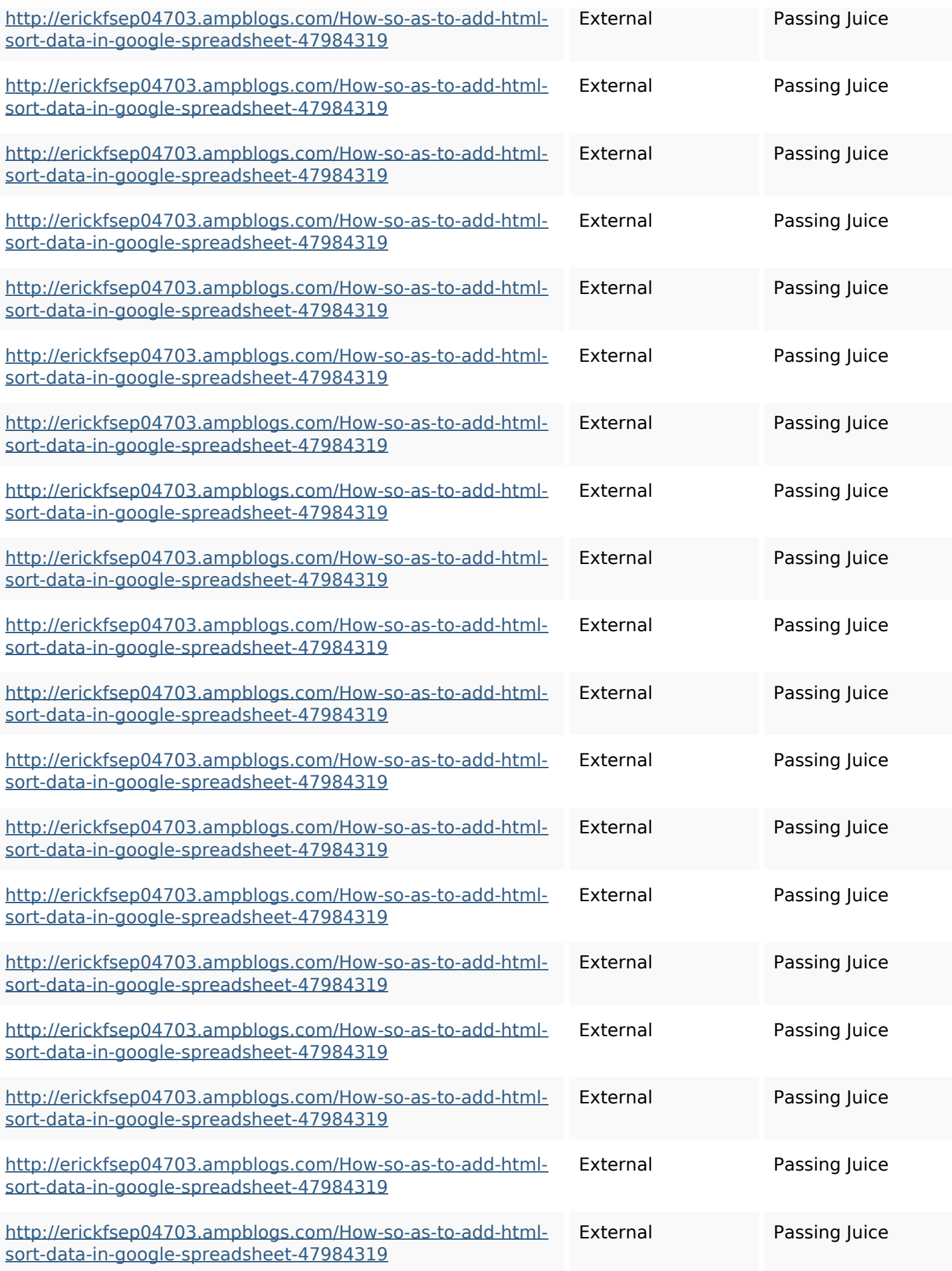

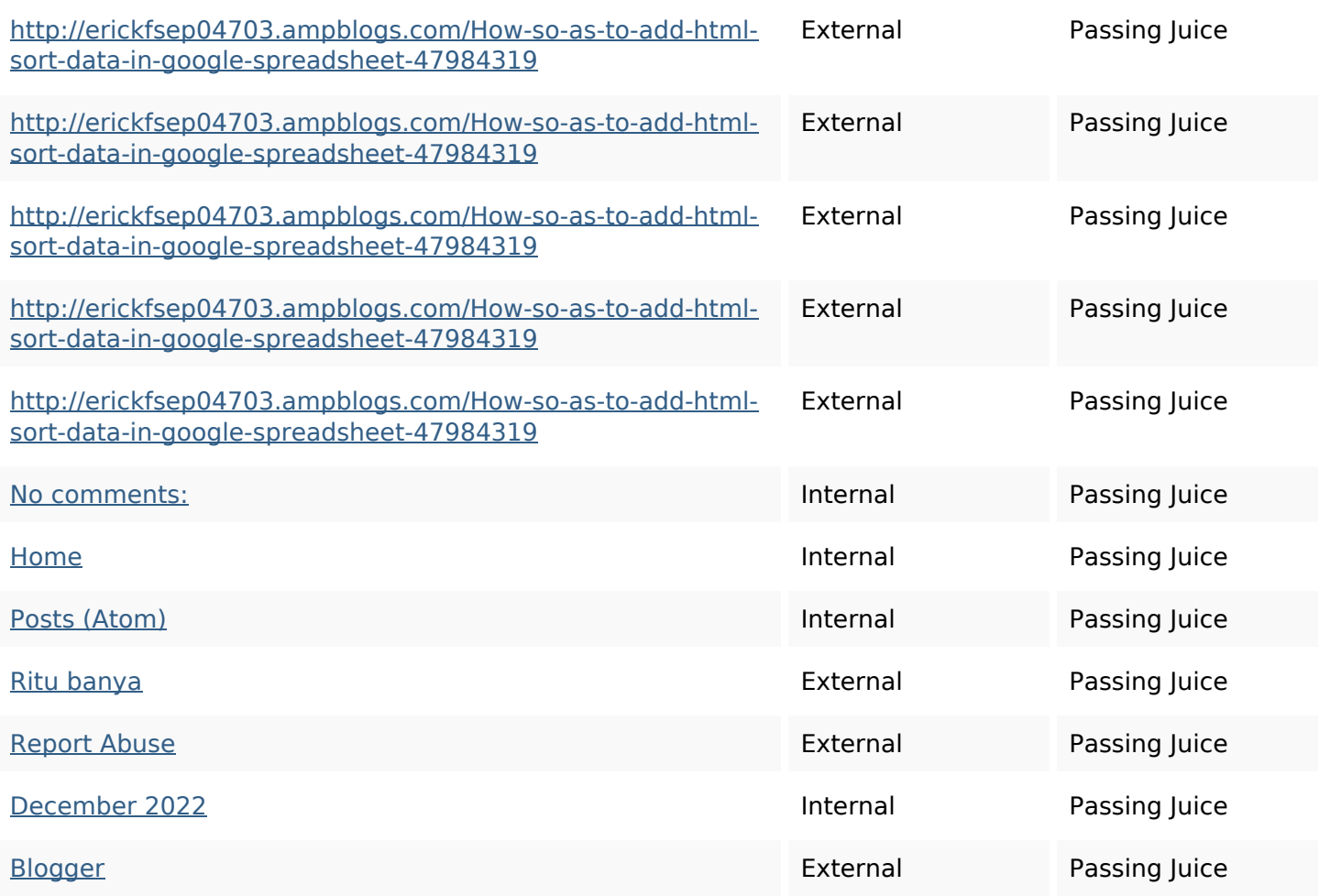

### **SEO Keywords**

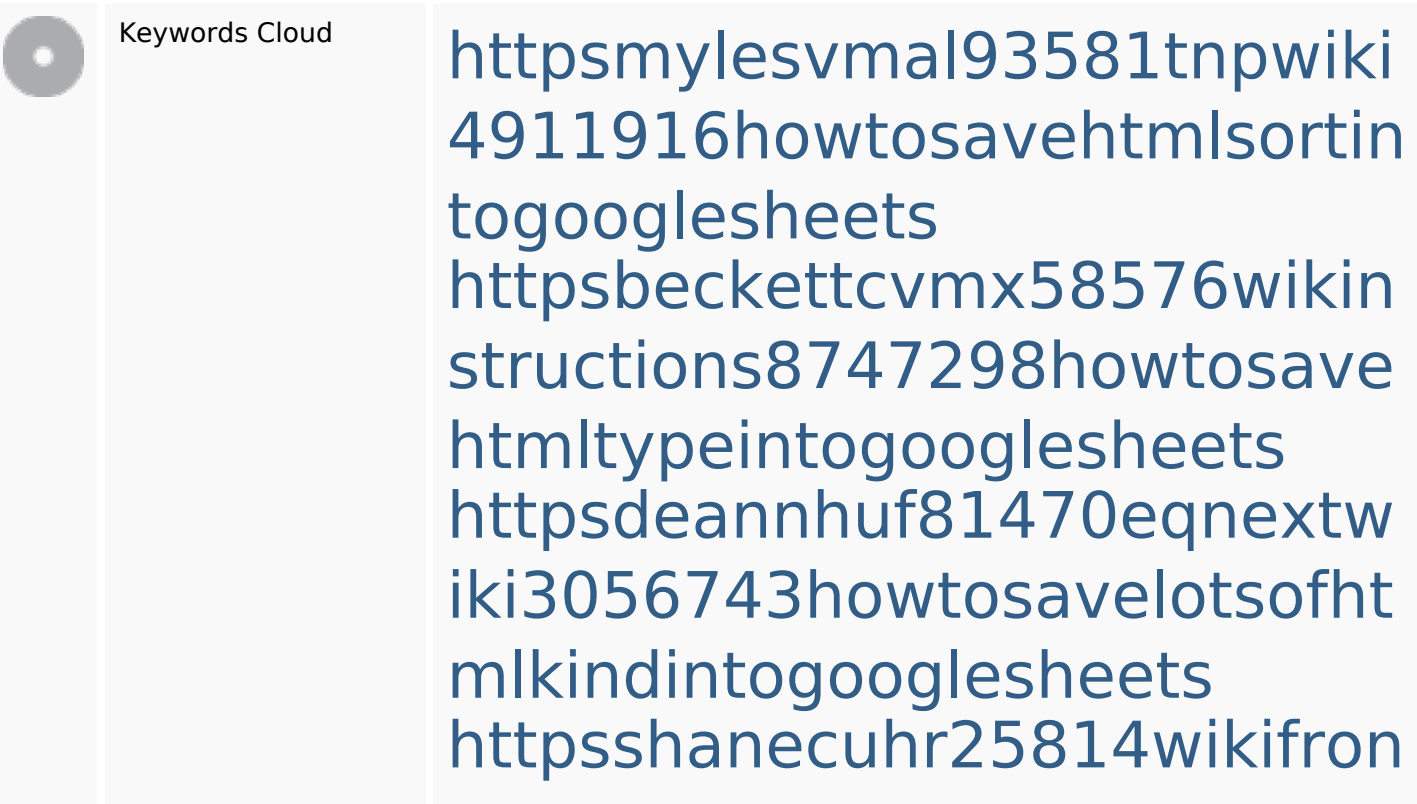

#### **SEO Keywords**

tier6249831howtosavelotsofh tmlkindintogooglesheets httpsgriffinxnbl03692wikiworl dstock5809183howtoavoidwa stinghtmlkindintogooglesheet s

httpsaugustumzk92581scrap pingwiki3612507howtosavelo tsofhtmlsortintogooglesheets httpskameronnnaj92581map pywiki5624026howtosavelots ofhtmlkindintogooglesheets httpsdallaslljz59258wiki-jp73 01363howtoavoidwastinghtm lformintogooglesheets httpsangelooesc69258mywiki party7969747howtoavoidwas tinghtmltypeintogooglesheet s

httpslandennzeh29529wikififf i7103670howtoavoidwasting htmlvarietyintogooglesheets

## **Keywords Consistency**

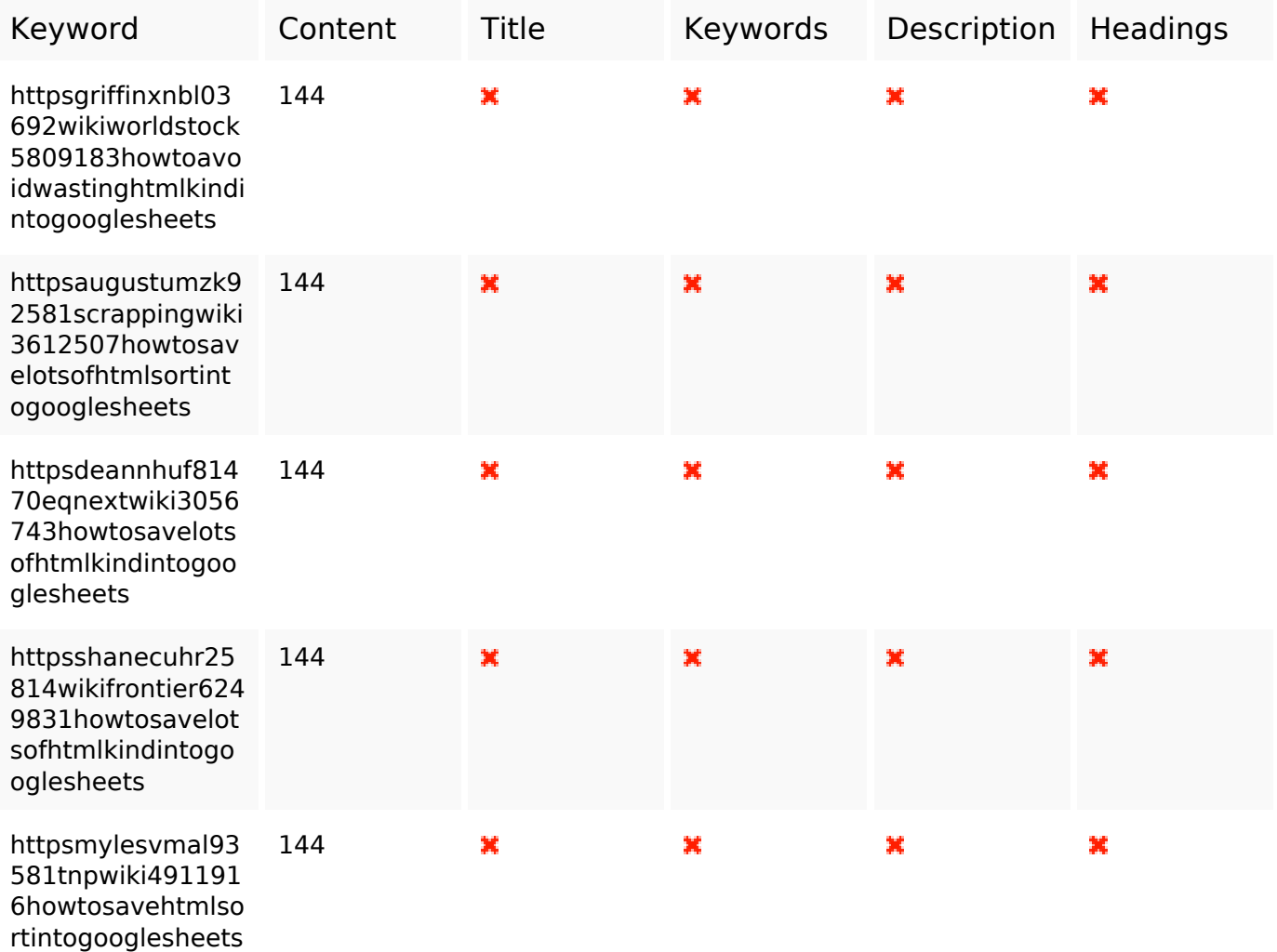

### **Usability**

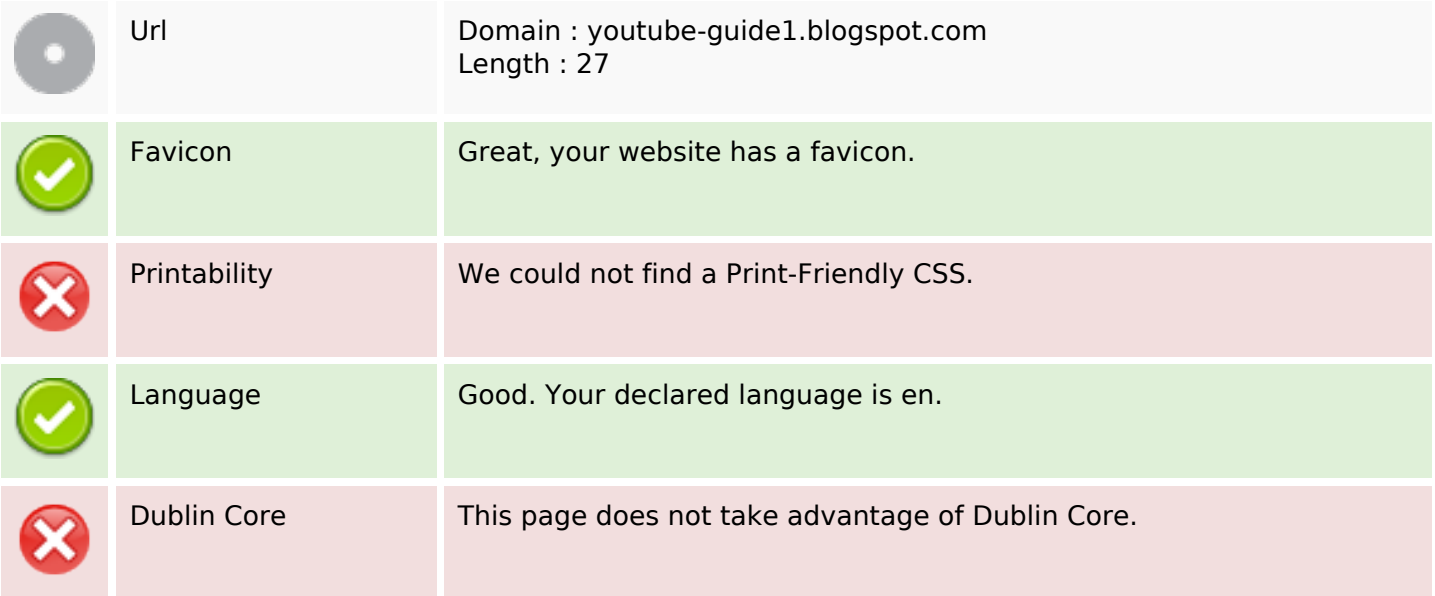

#### **Document**

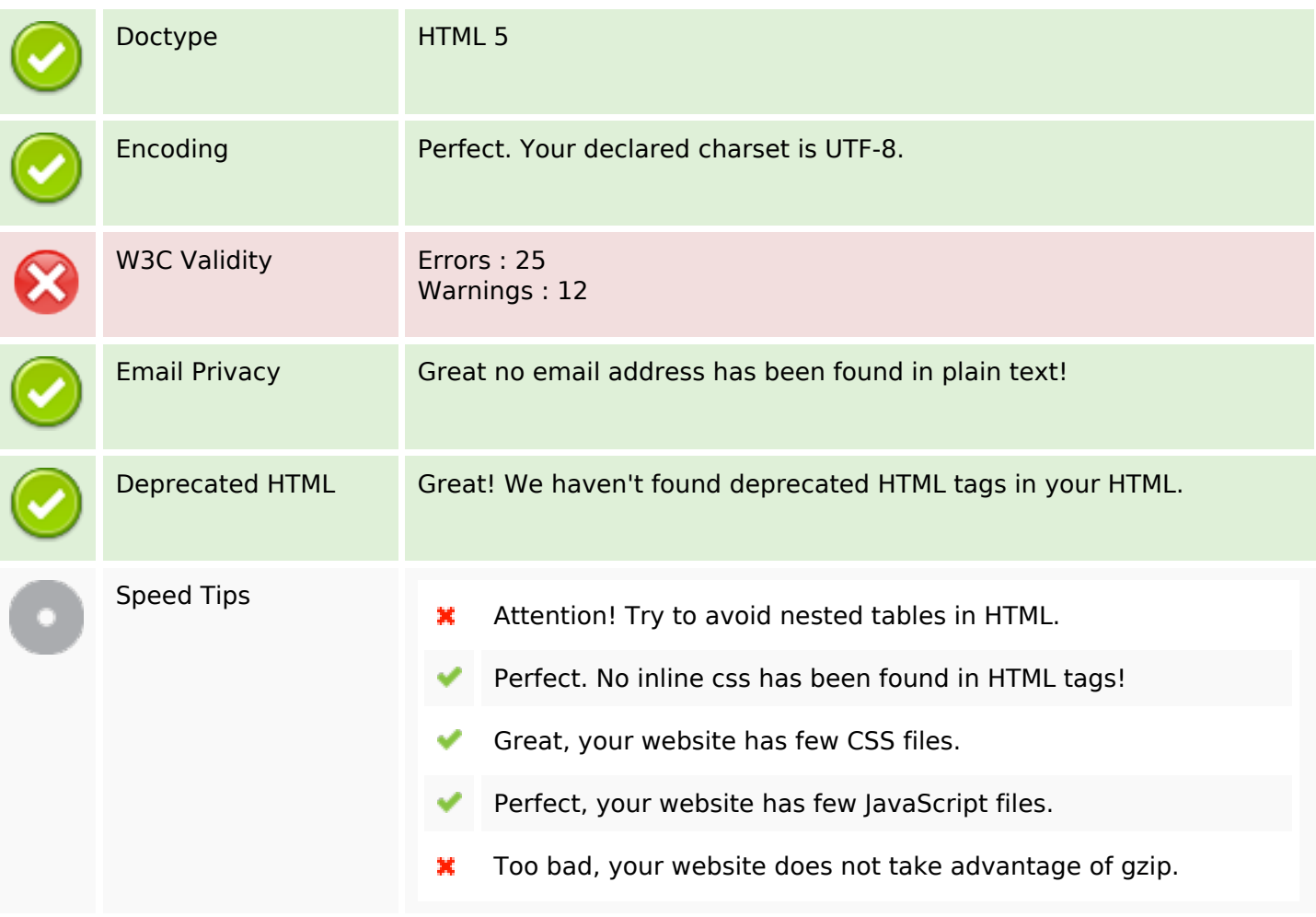

#### **Mobile**

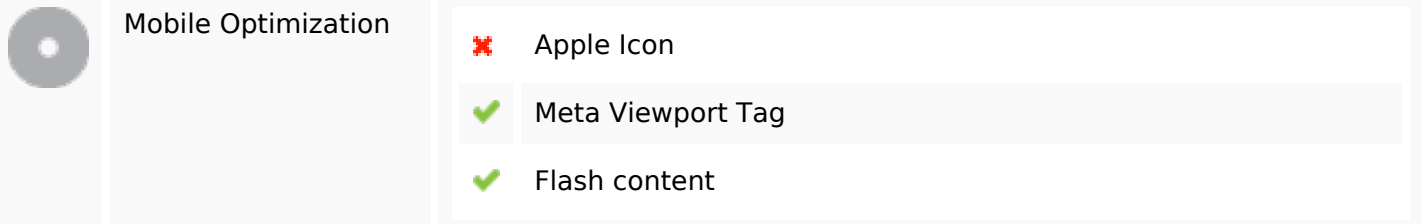

# **Optimization**

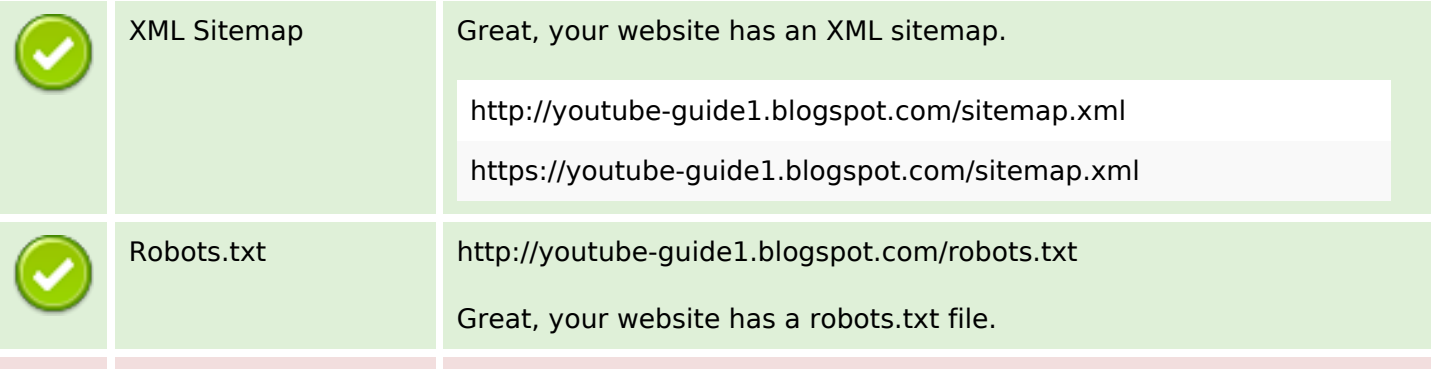

# **Optimization**

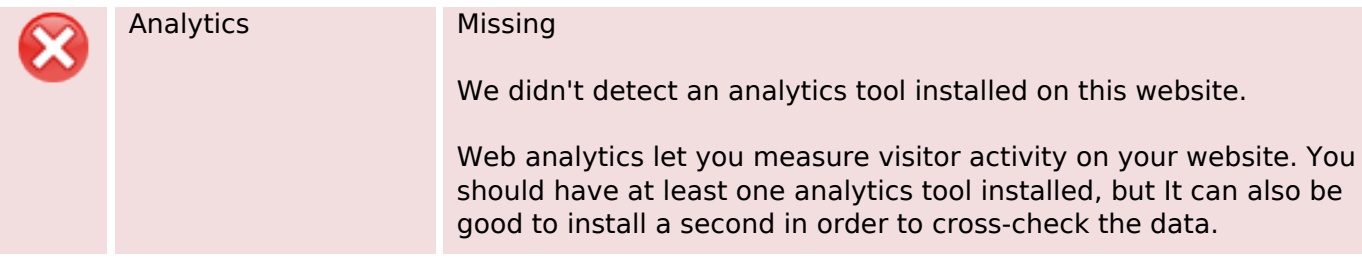